# **Etudes scientifiques en espaces naturels**

### **Outils de gestion et de planification**

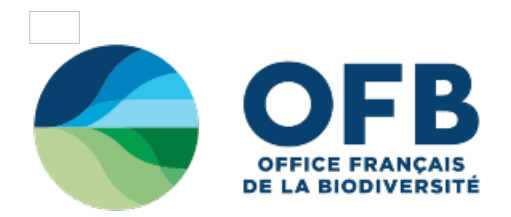

## **3.1.3 - Saisir les données**

Le traitement informatique devient indispensable sitôt que le volume de données prend de l'ampleur, ou sitôt que l'on cherche à utiliser des techniques d'analyse statistique nécessitant beaucoup de calculs comme les analyses multidimensionnelles (SCHERRER, 1984).

La saisie des données doit être réalisée de manière raisonnée pour permettre un traitement statistique si nécessaire. Le gestionnaire doit avant tout avoir une compréhension très claire de la façon dont chaque type de donnée sera analysé et résumé. D'où l'importance de la réflexion préalable à la constitution du fichier ou du logiciel de saisie.

#### **Au retour du terrain**

On l'a vu dans le chapitre 2.2.2.4. (voir page 63), les fiches de terrain sont une première «organisation» des données. Pour éviter de perdre des informations recueillies sur le terrain et optimiser leur exploitation et leur accessibilité par d'autres personnes, il est nécessaire d'organiser et de sauvegarder l'ensemble des données contenues sur ces fiches pour être en mesure d'en faire une utilisation statistique ou informatique.

A la fin de chaque saison de prospection, les observateurs rentrent et synthétisent leurs relevés dans un logiciel de base de données (type Access) ou un tableur (type Excel…). Si les informations sont abondantes, il devient rapidement ingérable de les traiter dans un simple tableur (voir Tableau n°15).

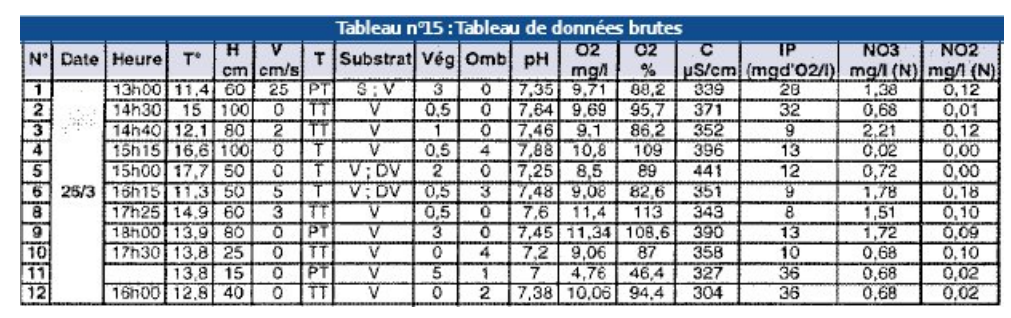

Tableau n°15 : Ce tableau récapitulatif rassemble les données de paramètres abiotiques mesurés à la RN des Marais de Bruges (MERIGON et al., 1999).

#### **Un logiciel pour les réserves naturelles**

Au sein de RNF, un logiciel (projet SERENA) est en cours de développement pour permettre aux gestionnaires la saisie aisée et rigoureuse de données liées aux espèces, habitats et autres paramètres, pour tous types de sites et avec un format standardisé quelle que soit la méthode de recueil (qu'il s'agisse d'une donnée issue d'une simple observation ou d'un protocole particulier).

Il est vivement conseillé aux gestionnaires de réserves naturelles de travailler à partir de ce logiciel afin de favoriser le transfert des données sur le plan national (observatoire du patrimoine naturel).<

On accordera une grande importance à l'utilisation de fichiers sources communs faisant référence. Un des objectifs du projet SERENA de RNF est de fournir aux réserves naturelles les listes de références (notamment taxonomiques) sans lesquelles on ne peut envisager une agrégation des données au niveau national.

#### **Il faut y penser**

Il ne faut pas négliger le temps de saisie des données. Il peut être important, notamment si la saisie n'est pas faite de façon régulière, mais la saisie permet un gain de temps par la suite.

Par ailleurs, il faudra sauvegarder toutes les données avant traitement sur un autre support que le disque dur de votre ordinateur (graver un CD-Rom par exemple et en conserver un exemplaire chez vous). Il est en effet facile de faire des erreurs de manipulations avec des données saisies sur un tableur de type Excel. De plus, il est arrivé que les bureaux d'un organisme gestionnaire subissent un incendie, détruisant ainsi toutes les données scientifiques.

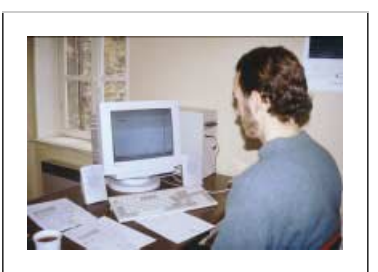

Photo n° 51 : Personnel de la réserve de l'Ile de la Platière traitant les données recueillies sur le terrain. © C. POMIER

Tous droits réservés © - Propriété de l'OFB